Republic of Iraq The Ministry of Higher Education and Scintific Resrearch Supervision and Scientific Evaluation Body

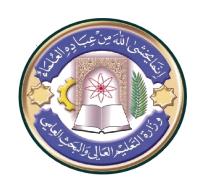

University: Shatt al Arab College Faculty: Shatt al Arab College Department: Computer Science

**Stage: Fourth stage** 

Lecturer Name: Hassan Fouad Abbas Scientific title: Assistant Lecturer Academic Status: Master's degree Place of work: Shatt al Arab College

## Weekly lesson schedule

| <b>Hassan Fou</b>                                         | au ADDAS                                           |                                                                                   |                                                            |                                                | <b>Course Lecturer</b> |
|-----------------------------------------------------------|----------------------------------------------------|-----------------------------------------------------------------------------------|------------------------------------------------------------|------------------------------------------------|------------------------|
| hassan.f.abb                                              | e-mail                                             |                                                                                   |                                                            |                                                |                        |
| Web Progra                                                | Title                                              |                                                                                   |                                                            |                                                |                        |
| yearly                                                    | <b>Course Coordinator</b>                          |                                                                                   |                                                            |                                                |                        |
| H                                                         | <b>Course Objective</b>                            |                                                                                   |                                                            |                                                |                        |
| programı                                                  |                                                    |                                                                                   |                                                            |                                                |                        |
| U                                                         |                                                    | lso teaches the                                                                   | _                                                          | O                                              |                        |
| math and                                                  | l programm                                         | ing skills to so                                                                  | -                                                          | O                                              |                        |
|                                                           |                                                    |                                                                                   |                                                            | reative way.                                   |                        |
| Web devel                                                 | <b>Course Description</b>                          |                                                                                   |                                                            |                                                |                        |
| were build                                                | ing the ful                                        | l capacity to                                                                     | learn this l                                               | anguage                                        |                        |
| from scrat                                                | ch to profe                                        | essional with                                                                     | out any cor                                                | <b>istraints</b>                               |                        |
| or difficult                                              | ies.                                               |                                                                                   | ·                                                          |                                                |                        |
|                                                           | Textbook                                           |                                                                                   |                                                            |                                                |                        |
|                                                           | ing wed Desig                                      | gn,book by Jennin                                                                 | fer Niederst Rob                                           | om, 4 cumon                                    | 1 EXIDOOK              |
|                                                           |                                                    | •                                                                                 |                                                            |                                                | Textbook               |
| Web developm                                              | nent: 3 books i                                    | n 1 : Web develo                                                                  | pment for Begin                                            | nners in HTML                                  | Textbook               |
| Web developm                                              | nent: 3 books i                                    | •                                                                                 | pment for Begin                                            | nners in HTML                                  | Textbook               |
| Web developm<br>+ Web des                                 | nent: 3 books i<br>ign with CSS -                  | n 1 : Web develo<br>+ Javascript basic                                            | pment for Begin<br>s for Beginners                         | nners in HTML<br>Kindle Edition                | Textbook               |
| Web developm<br>+ Web des                                 | nent: 3 books i<br>ign with CSS -                  | n 1 : Web develo                                                                  | pment for Begin<br>s for Beginners                         | nners in HTML<br>Kindle Edition                | Textbook               |
| Web developm<br>+ Web des                                 | nent: 3 books i<br>ign with CSS -                  | n 1 : Web develo<br>+ Javascript basic                                            | pment for Begin<br>s for Beginners                         | nners in HTML<br>Kindle Edition                | Textbook               |
| Web developm<br>+ Web des                                 | nent: 3 books i<br>ign with CSS -                  | n 1 : Web develo<br>+ Javascript basic                                            | pment for Begin<br>s for Beginners                         | nners in HTML<br>Kindle Edition                | Textbook               |
| Web developm<br>+ Web des                                 | nent: 3 books i<br>ign with CSS -                  | n 1 : Web develo<br>+ Javascript basic                                            | pment for Begin<br>s for Beginners                         | nners in HTML<br>Kindle Edition                | Textbook               |
| Web developn<br>+ Web des<br>HTML 5 B                     | nent: 3 books i<br>ign with CSS -<br>lack Book, Co | in 1 : Web develo<br>+ Javascript basic<br>vers CSS 3, Javas                      | pment for Begin<br>s for Beginners                         | nners in HTML<br>Kindle Edition                |                        |
| Web developm<br>+ Web des<br>HTML 5 B                     | nent: 3 books i<br>ign with CSS -<br>lack Book, Co | in 1 : Web develo<br>+ Javascript basic<br>vers CSS 3, Javas                      | pment for Begin<br>s for Beginners                         | nners in HTML<br>Kindle Edition                | References             |
| Web developn<br>+ Web des<br>HTML 5 B                     | nent: 3 books i<br>ign with CSS -<br>lack Book, Co | in 1 : Web develo<br>+ Javascript basic<br>vers CSS 3, Javas                      | pment for Begin<br>s for Beginners                         | nners in HTML<br>Kindle Edition                |                        |
| Web developm + Web des  HTML 5 B  https://www https://www | nent: 3 books i<br>ign with CSS -<br>lack Book, Co | in 1 : Web develo<br>+ Javascript basic<br>vers CSS 3, Javas<br>int.com/          | pment for Begin<br>es for Beginners<br>Script, XML, XI     | nners in HTML<br>Kindle Edition<br>HTML, AJAX, | References             |
| Web developm<br>+ Web des<br>HTML 5 B                     | nent: 3 books i<br>ign with CSS -<br>lack Book, Co | in 1 : Web develo<br>+ Javascript basic<br>vers CSS 3, Javas                      | pment for Begin<br>s for Beginners                         | nners in HTML<br>Kindle Edition<br>HTML, AJAX, |                        |
| Web developr + Web des HTML 5 B https://www https://www   | nent: 3 books i<br>ign with CSS -<br>lack Book, Co | in 1 : Web develo + Javascript basic vers CSS 3, Javas  int.com/ com  Daily exams | pment for Begins for Beginners Script, XML, XI  Laboratory | The classroom                                  | References             |
| Web developm + Web des  HTML 5 B  https://www https://www | nent: 3 books i<br>ign with CSS -<br>lack Book, Co | in 1 : Web develo<br>+ Javascript basic<br>vers CSS 3, Javas<br>int.com/          | pment for Begin<br>es for Beginners<br>Script, XML, XI     | nners in HTML<br>Kindle Edition<br>HTML, AJAX, | References             |

Republic of Iraq The Ministry of Higher Education and Scintific Resrearch Supervision and Scientific Evaluation Body

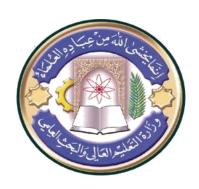

University: Shatt al Arab College Faculty: Shatt al Arab College Department: Computer Science

**Stage: Fourth stage** 

Lecturer Name: Hassan Fouad Abbas Scientific title: Assistant Lecturer Academic Status: Master's degree Place of work: Shatt al Arab College

## Weekly lesson schedule

| Weekly lesson schedule                                                                                                    |                                                                                                    |                                                                                                    |               |  |  |
|----------------------------------------------------------------------------------------------------|----------------------------------------------------------------------------------------------------|----------------------------------------------------------------------------------------------------|---------------|--|--|
| Objectives                                                                                                    | Material                                                                                                    | Theoretical matter                                                                                                    | Week          |  |  |
| Learn about its web page with the main structure and what the page contains                                                   | Create its initial<br>Web page                                                                                                  | Introduction to Web Languages with Introduction to HTML and CSS                                                                                                    | 1<br>&<br>2   |  |  |
| Design its entry page and main structure statement                                                                            | Implement the page<br>and learn about the<br>most important<br>graphics                                                         | Build its primary web page Add fonts and structure the page name                                                                                                    | 3<br>&<br>4   |  |  |
| Design its page with text and deal with special text                                                                          | Create and control<br>text through the<br>decorations used in<br>a theoretical lecture                                          | The most important feature used fonts, text with text direction control                                                                                                    | 5<br>&<br>6   |  |  |
| Identify the characteristics or entries of the medals with the introduction to the CSS and how to deal with and recall medals | Create and recall various decorations through the attributes or entries of the decorations                                      | He was the first to<br>be named after the<br>first to be named<br>after the first to be<br>named after the<br>first to be named<br>after the first to be<br>named                    | 7<br>&<br>8   |  |  |
| Create professional-looking pages using CSS and menus                                                                         | Scientific application in creating different lists and how they will be used in the future to create professional pages         | Decorations used to create links while creating lists through decorations with a cosmetic format through CSS                                                                         | 9<br>&<br>10  |  |  |
| Learn about the most important elements you can use to configure the page and make the page more dynamic                      | Create different tables with execution and addition of different buttons while creating different operations through text boxes | An introduction to tables, what they do, how to use and apply them through HTML, together with the introduction to using buttons, text box, choice items, and how to work with them. | 11<br>&<br>12 |  |  |
| Identify and modify the CSS file.                                                                                             | Create a CSS file and add the most                                                                                              | Deal with CSS and how it is used to                                                                                                    | 13<br>&       |  |  |

|                                                                                                    | important things to<br>make the page go<br>away                                                                                                    | modify different<br>items                                                                                          | 14            |
|----------------------------------------------------------------------------------------------------|----------------------------------------------------------------------------------------------------|----------------------------------------------------------------------------------------------------|---------------|
| Learn about the various elements<br>you can use to create a professional<br>page that contains the Header                             | Add and control lists and links through CSS                                                                                                    | Handle and create<br>a professional<br>header with a CSS<br>explanation of how<br>to handle it                     | 15<br>&<br>16 |
| Learn about the various elements<br>that you can use to create a<br>professional page that contains<br>NAV, Footer                    | Add and control<br>lists and links<br>through CSS                                                                                                    | Handling and creating a professional NAV, Footer with an explanation of how to handle it through CSS               | 17<br>&<br>18 |
| Learn how change can and can have effects through positions                                                                           | Recognize and implement Positions                                                                                                    | Positions in CSS                                                                                                   | 19<br>&<br>20 |
| Learn JavaScript and explain the capabilities available to create pages that are capable of working with rules of evidence            | Do some things<br>with JavaScript                                                                                                    | Learn about a language and JavaScript and how to set it up, which is the difference between it and other languages | 21<br>&<br>22 |
| Learn JavaScript and explain the capabilities that are available to create HTML-capable pages                                         | Do some things<br>through JavaScript<br>such as print<br>commands and how<br>to use the command<br>to execute HTML<br>tags                                 | Explain important<br>commands in<br>JavaScript                                                                     | 23<br>&<br>24 |
| Learn JavaScript and explain the capabilities that are available to create HTML-capable pages                                         | Execute some<br>things through<br>JavaScript such as<br>rotors and how to<br>use the command in<br>executing HTML<br>tags                                  | Explain important<br>commands in<br>JavaScript                                                                     | 25<br>&<br>26 |
| Learn the JavaScript language and explain the capabilities available to create pages that are capable of dealing with executed events | Perform some things in JavaScript, such as functions and how the command is used to execute and display queries on a page                                  | Explain important<br>commands in<br>JavaScript that can<br>be used to create a<br>specific event                   | 27<br>&<br>28 |
| Learn JavaScript and explain the capabilities available to create sophisticated pages                                                 | Perform some things through the JavaScript language, such as the condition commands and how the command is used to execute and display queries on the page | Explain important<br>commands in a<br>language that can<br>be used with rules<br>of evidence                       | 29<br>&<br>30 |

| Signature: | <b>Department Head Signature:</b> |
|------------|-----------------------------------|
| Signature. | Department Head Signature.        |